#### Web Security

#### Cyber Security Lab Spring '10

## Outline

- Web application weaknesses
	- − XSS
	- − AJAX weaknesses
- SQL Injection Attacks
	- − (Slides from Lars Olson)
	- − [http://www.cs.uiuc.edu/class/fa07/cs461/slides](http://www.cs.uiuc.edu/class/fa07/cs461/slides/DBSecurity.ppt)

### The Web as a Ripe Target

- Attack targets
	- − Client browser/machine
		- Install adware
		- Email address book
		- Bank information displayed in browser
	- − Web server
		- Infect pages to be served to others, e.g. Knoppix
	- − Backend server
		- Grab valuable customer data

#### Attack Tools

- Used to be HTML, CGI and Java
- Now Javascript and AJAX
	- − Active content which may not be apparent
	- − Script access to current page (DOM)
	- − Ability to make additional HTTP requests
- SQL injections to attack the backend

## Cross Site Scripting (XSS)

- Goal Inject malicious code into web pages viewed by others.
- Cross site a bit of a misnomer.
	- − Term applies to general injection of malicious script
- Three types
- Wikipedia reference
	- − [http://en.wikipedia.org/wiki/Cross\\_site\\_scripting](http://en.wikipedia.org/wiki/Cross_site_scripting)

# Type 2 XSS

- Type 2 Stored or persistent
	- − User entered data is stored
	- − Later used to create dynamic pages
	- − Very powerful attack
- Examples
	- − Sites that allow HTML formatted user input, e.g. Blog comments, wiki entries.

### Second Order XSS

- Combine type 2 attack with social engineering
- Sign up for an account
	- − Enter exploit script in address field
- Call help desk
	- − Display your record
	- − Launch from the inside

# Type 1 XSS

- Type 1 Non-persistent or reflected
	- − User enters data. Server uses data to dynamically create page, e.g. Search engine
	- − Generally attacking self, but could be tool for social engineering.
- E.g., enter the following into a form that then shows the original query in the response.
	- − <script>confirm("Do you hate purple dinosaurs?");</ script>

## Type 0 XSS

- Type 0 -DOM-based or Local
	- − Very similar to Type 1 except the actual script is passed argument and parsed on client side only
	- − Server processing cannot fix the problem
	- − Again self attack. Likely invoked through phishing link, email HTML rendering, or hidden link in main page.

# Type 0 XSS

#### Consider

```
− <HTML>
<TITLE>Welcome!</TITLE>
Hi
<SCRIPT>
var pos=document.URL.indexOf("name=")+5;
document.write(document.URL.substring(pos,document.URL.length));
</SCRIPT>
<RR>Welcome to our system...</HTML>
```
#### • Invoke as

- − <http://vulsystem.com/welcome.html?name=Bob>
- − http://vulsystem.com/welcome.html? name=<script>alert(document.cookie)</script>

## Input Cleansing

- Ensure that the user is providing the type of information you are expecting.
	- − No HTML tags in blog comments
	- − Perform escaping of all special characters
		- Mozilla and "get" arguments
- Could defeat by alternative encodings

## Example MySpace Exploit

- Samy Worm October '05
	- − Person views infected myspace page
	- − Executes javascript exploit
		- Adds Samy to viewer's hero list
		- Adds infection to viewer's myspace page
	- − <http://namb.la/popular/tech.html> Technical explanation apparently from Samy
		- Many cases of tediously finding alternative ways of expressing javascript components

#### Newer Exploits

- Quicktime worm December '06
	- − Blank movie provides hook to execute malicious script
	- − Script redirects to phishing page that looks like myspace login page
	- − <http://www.securityfocus.com/brief/375>

Koobface virus on MySpace and Facebook

See link to movie. Movie requires flash update (really virus)

## Multi-Encoding Techniques

- Trick system into incorrectly processing "special characters"
	- − US-ASCII
	- − Unicode encodings UTF-8 or UTF-16
	- − ISO 8859-n
		- Different prefixes for different languages
		- Multiple ways of encoding the same character
- Multiple ways of encoding and IP address
	- − 192.168.1.1 or C0.A8.1.1 or 3232235777

## Cleansing Options

- Improve input cleansing in code
- Web firewall
	- − Hosting solution
- Web proxy
	- − Client solution
- A couple packages

## Web security packages

- Pen test tools and proxies
	- − Web Scarab
		- [http://www.owasp.org/index.php/Category:OWASP\\_WebS](http://www.owasp.org/index.php/Category:OWASP_WebScarab_Project)
	- − BURP
		- <http://www.portswigger.net/suite/>
- Web application firewall (WAF)
	- Imperva WAF -<http://www.imperva.com/waf/>
	- WAF Evaluation Criteria

<http://www.webappsec.org/projects/wafec/>

## Play with Flawed Web Sites

- Examine missions to discover and exploit each web sites flaw
	- − http://www.hackthissite.org/missions/

#### AJAX

- Allows JavaScript to request additional data
	- − Dynamically update part of page
- XmlHttpRequest (XHR) is the key class
	- − <http://www.w3.org/TR/XMLHttpRequest/>
	- − Generally used to pull new information or send information

# Same origin policy

- Script can only make requests to the domain of its original source
- Script can only access document it fetched
- Bound what sneaky scripts can access
- Could avert
	- − Signed scripts
	- − ActiveX/Java proxies
	- − Trusted security zones

### Mashups

- Combine data from two sources in one new groovy page
	- − E.g., Google map data plus address information from corporate directory
	- − Create personal desktop by combining scripts from multiple sources
- What if you include my "magic 8" service in your desktop?

#### Mashup restrictions

- In general cross domain communication forbidden by same origin policy
- Ad Hoc workarounds
	- − Proxy, iframes, dynamic script creation
- New mashup explicit standards being developed

#### Data Harvesting

- XML or JSON data offered via HTTP
	- − Intended as target for AJAX apps
	- − Could be accessed directly
- Fetching entire data set may be undesirable
	- − Load on server
	- − Possibility of competitor leveraging your data collection work
- Introduce throttling or metering mechanisms

#### Web Services

- Standards for enabling machine to machine communication over the web.
	- − Web Service Standards WS-\*
		- Many thoroughly defined standards
		- Generally encoded through XML and SOAP
		- Perceived as very heavy weight
	- − Representational State Transfer RESTful web services
		- Just use simple set of HTTP operations GET, PUT, and DELETE

#### SQL Injections

• <http://xkcd.com/327/>

## Disclaimer!!

- Do not use your powers for evil.
- The purpose of showing these attacks is to teach you how to prevent them.
- Established e-commerce sites are already hardened to this type of attack.
- You might cause irreparable harm to a small "mom-and-pop" business.
- Even if you don't, breaking into someone else's database is illegal and unethical.

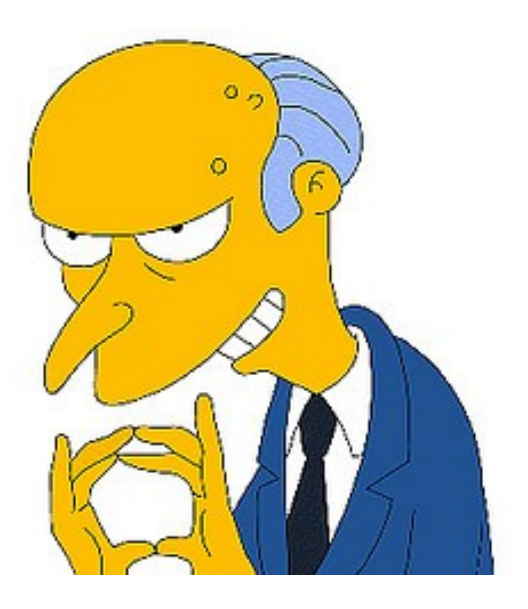

#### Characterization of Attack

- Not a weakness of SQL
	- − ...at least in general
	- − SQL Server may run with administrator privileges, and has commands for invoking shell commands
- Not a weakness of database, PHP/scripting languages, or Apache
- Building executable code using data from an untrusted user
	- − Perl taint mode was created to solve a similar problem

### Simple Attack Example

• Logging in with:

```
select count(*) from login where user user and the set of the set of \mathbb{R}'$username' and password = '$password';
```
- Setting the password to " $v \circ r$  'a' = 'a": **select count**(\*) **from** login where **usermame** = 'alice' **and** password = '' **or** 'a' =  $'a$ ,
- In fact, username doesn't even have to match anyone in the database

## Detecting Vulnerability

- Try single apostrophe
	- − If quotes aren't filtered, this should yield an error message
	- − Error message may be useful to attackers
	- − May reveal database vendor (important later on)
- Try a comment character (double-hyphen in some databases, # symbol in others)
	- − Only works for numeric fields, if quotes are filtered
	- − Not as commonly filtered

## Inferring Database Layout (1)

- Guess at column names
- ' **and** email **is null**--
- ' **and** email\_addr **is null**--
- Use error messages (or lack of)

## Inferring Database Layout (2)

- Guess at table name
- ' **and** users.email\_addr **is null**--
- ' **and** login.email\_addr **is null**--
	- − Can be done with an automated dictionary attack
	- − Might discover more than one table in the query
- Guess at other table names

```
' and 1=(select count(*) from test)--
```
## Discovering Table Data

- Depends on query structure, output format
- May be directed at a particular user or account (*e.g.* root)
- ' **or** username **like** '%admin%'--
- May include brute-force password attacks

# Query Stacking (1)

- Use semicolon as command separator
	- − Useful output is limited by application
		- My main example doesn't output anything from the database.
		- Try the queries on a login page that displays a query result.
- 1; **select** \* **from** test--

− Doesn't display the entire table? Try modifying the query:

- 1; **select** b **from** test--
- 1; **select** a **from** test **where** a **not in** (1)--

# Query Stacking (2)

- Displaying database structure − Highly vendor-specific
- 1; select relname from pg class--
	- − Output displays only one result? Use repeated application
- 1; **select** relname **from** pg\_class **where** relname **not in** ('views')--

## Query Stacking (3)

- Displaying database structure (cont)
	- − Table structure: vendor-specific, use repeated application if needed
- 1; select attname from pg class, pg attribute **where** pg\_class.relname = 'login' **and** pg  $class.oid = pg$  attribute.attrelid--

## Query Stacking (4)

- Modifying the database
- '; **insert into** login **values**(100, 'attacker', 'attackerpw', 2222, 'attacker@example.com')--
- '; **update** login **set** password='newpw' **where** username **like** '%admin%'--

### Second-Order SQL Injection

- Inserting text fields that will pass initial validation, but could be used later on.
	- − *e.g.* Adding a new user on a web form
	- − Username: alice'' or username=''admin
	- − Later, the user updates her password. The application runs:

**update** users **set** password='\$password' **where** username='\$username'

− The query expands to:

**update** users **set** password='newpw' **where** username='alice' **or** username='admin'

## How to Prevent Attacks (1)

- Input Verification
	- − Use pattern matching
	- − May be tricky if we want to allow arbitrary text
- Escape characters
	- − addslashes() function or other input sanitizer
	- − PHP "Magic Quotes"
		- Automatically corrects single-quote, double-quote, backslash, null
		- Enabled by default in PHP 5, removed in PHP 6

## How to Prevent Attacks (2)

- MySQL doesn't allow query stacking
- Use stored procedures instead of queries
- Limit database privileges of application
- Run in non-admin user space to prevent system calls (e.g. MS SQL Server)
- Hide error messages

## How to Prevent Attacks (3)

- Prepared Statements (Java, Perl, PHP, ...)
	- − PHP/PostgreSQL: **select count**(\*) **from** login **where** username=\$1 **and** password=\$2
	- − Java: **select count**(\*) **from** login **where** username=? **and** password=?
	- − Partially builds parse tree, fills in gaps after user input
	- − Also allows database optimization
	- − Please note: some parts of a query cannot be parameterized in a prepared statement.
		- Table name, column name, answer size limit
		- Arbitrary number of conditions

#### Query Syntax Analysis

• Injection attacks necessarily change the parse tree of a query

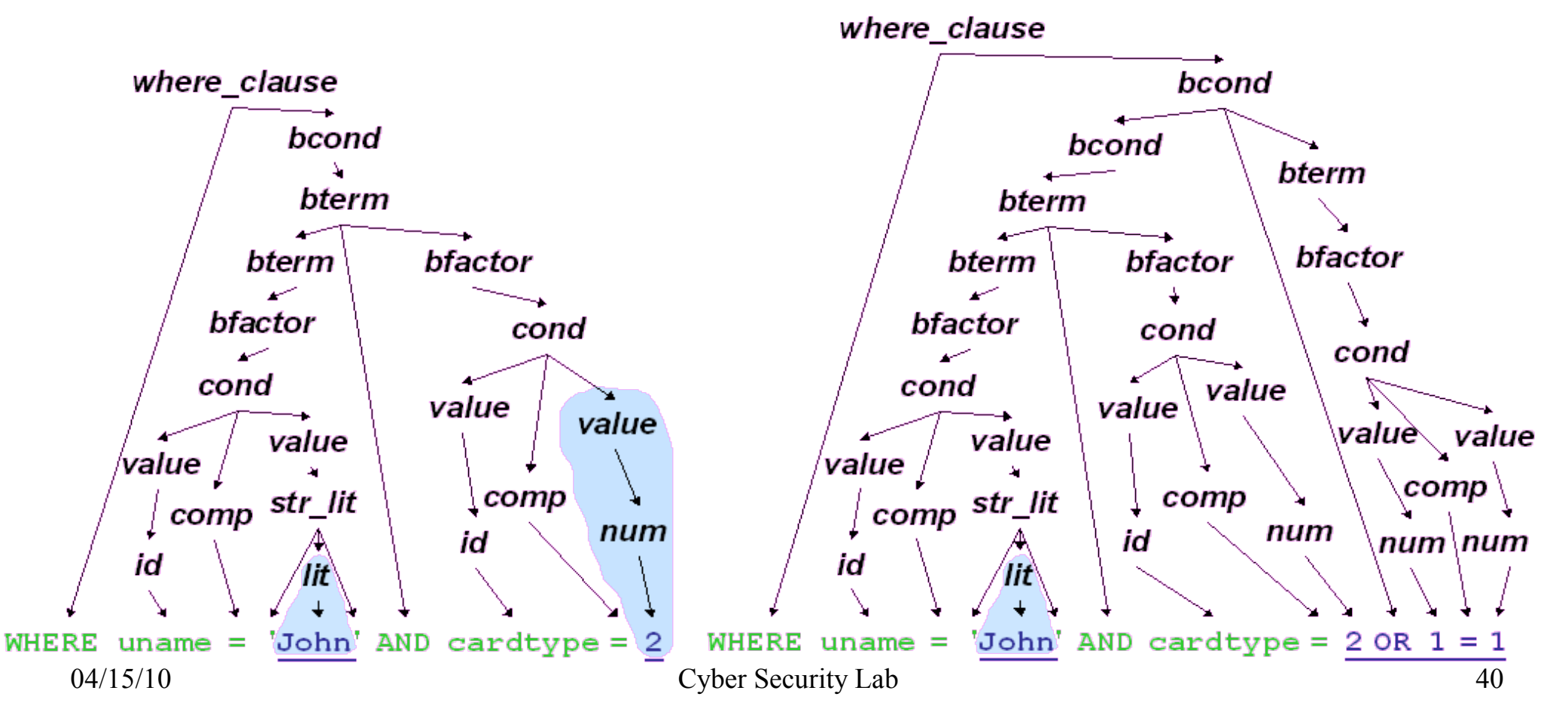

#### Conclusions

- Rich target
	- − Most Internet activity is web based
- Fast changing technology
	- − JavaScript, AJAX, web services
	- − People innovating tech by using tools in unexpected ways
- "Web 2.0" will continue to be interesting source of new attacks and exploits